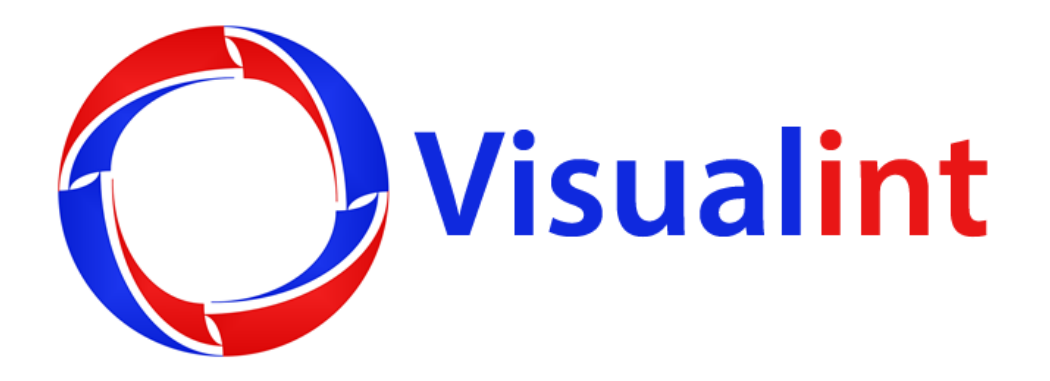

# **VIM-API Manual**

[www.visualint.net](http://www.visualint.net/) Visualint 12355 US Highway 301 North, Parrish, Florida 34219 Tel: 941-225-4925 Email: sales@visualint.net

#### **Responsibility Statement:**

- This manual is subject to change and may include some inaccurate or not practical points due to continuous product improvement. We will modify this manual in time and inform the users.
- This manual is for reference. For more detailed information, please check the individual product guide.
- The parts, components and accessories mentioned in this manual don't mean the standard configuration. For detail configuration, please refer to the actual products.
- The pictures, forms and words used in this manual are not allowed to be distributed without approval.

## **Notes:**

- API port is currently 8090 and cannot be changed.
- Username/Password is hardcoded as admin/1111 and is different from the cameras login. This cannot be changed currently.

# **Turning VCA events ON/OFF**

http://username:password@ipaddress:port/ISAPI/SystemEx/Video/inputs/channels/**<ID>**/R ule/**<ID>**/scenes/**<ID>**/VCA/enabled

http://username:password@ipaddress:port/ISAPI/SystemEx/Video/inputs/channels/**<ID>**/R ule/**<ID>**/scenes/**<ID>**/VCA/disabled

So **enabled** enables the event, **disabled** disables it. **<ID>** is the Rule ID ("Valid" checkbox is either checked or unchecked). So under Configuration > VCA > Scene Set you have VCA (disable/enable), Scene Number and when you check Behavior Analysis you get Rule ID. So if we have multiple rules, we can enable/disable each individual rule number.

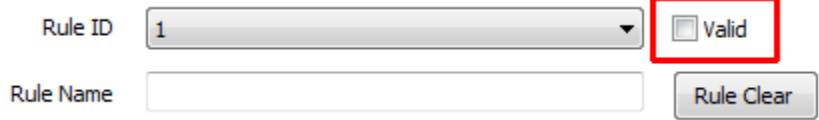

# **Turning video streams ON/OFF:**

http://username:password@ipaddress:port/ISAPI/streamingEx/channels/**<ID>**/**enabled** http://username:password@ipaddress:port/ISAPI/streamingEx/channels/**<ID>**/**disabled**

So **enabled** means stream is **ON**, **disabled** means stream is **OFF**. **<ID>** is the stream number so **/1** is 1st stream, **/2** is 2nd stream.

# **Turning DO (Digital Output) ON/OFF:**

http://username:password@ipaddress:port/ISAPI/SystemEx/Output/<ID>/**enabled**

http://username:password@ipaddress:port/ISAPI/SystemEx/Output/<ID>/**disabled**

So **enabled** turns the DO **ON** and **disabled** turns the DO **OFF**. **<ID>** is the output number (1, 2, 3, etc).

# **Sending PTZ to a preset:**

http://username:password@ipaddress:port/PSIA/PTZCtrlEx/channels/1/presets/**<ID>**/goto

**<ID>** is the preset number. So 1 is preset 1, 2 is preset 2, etc.

#### **Sending PTZ to a scene:**

http://username:password@ipaddress:port/PSIA/PTZCtrlEx/channels/<ID>/scenes/**<ID>**/goto

**<ID>** is the scene number. So 1 is scene 1, 2 is scene 2, etc.

#### **Moving PTZ:**

http://username:password@ipaddress:port/PSIA/PTZCtrlEx/channels/1/controls/**<comman d>**

The camera will move until a stop command is sent or it reaches the end.

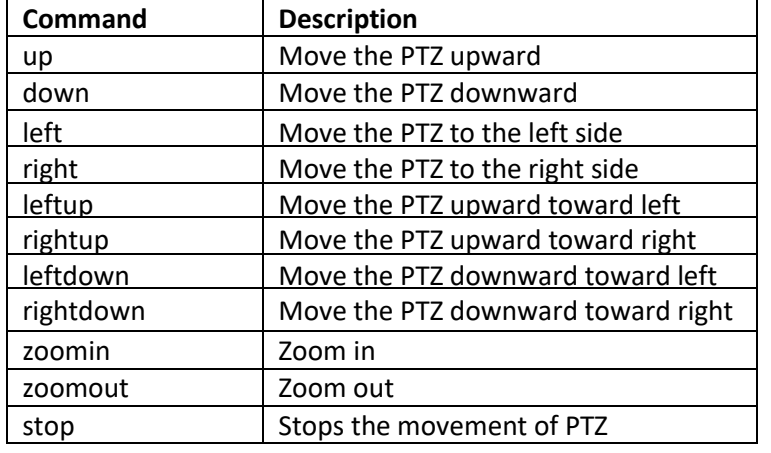

**Pulling a Snapshot Stream (single image, no authentication or port required)**

http://ipaddress/snapshot.jpg

# **Pulling an HTTP MJPEG Stream (MJPEG video encoding must be set in camera first):**

http://username:password@ipaddress:8090/ISAPI/MjpegStream/1/**1**

The last number is the stream identifier. So stream 2 would be 1/**2**, stream 3 would be 1/**3**.

#### **Pulling an RTSP stream:**

rtsp://username:password@ipaddress:port/**1** (ie: rtsp://admin:admin@10.0.0.50:554/1)

The /1 represents the stream number so /1 is Stream 1 and /2 is Stream 2.

## **Turning Audio Input ON/OFF:**

http://username:password@ipaddress:port/ISAPI/SystemEx/Audio/1/**enabled**

So **enabled** would turn audio input **ON**, **disabled** would turn audio input **OFF**.

#### **Syntax for SUCCESS, example of turning stream ON:**

<ResponseStatus xmlns="http://www.isapi.org/ver20/XMLSchema" version="2.0">

<requestURL>/ISAPI/streamingEx/channels/1/enabled</requestURL>

<statusCode>1</statusCode>

<statusString>OK</statusString>

<subStatusCode>ok</subStatusCode>

</ResponseStatus>

#### **Syntax for SUCCESS, example of turning stream OFF:**

<ResponseStatus xmlns="http://www.isapi.org/ver20/XMLSchema" version="2.0">

<requestURL>/ISAPI/streamingEx/channels/1/disabled</requestURL>

<statusCode>1</statusCode>

<statusString>OK</statusString>

<subStatusCode>ok</subStatusCode>

</ResponseStatus>